## ERVICE INFORMATION

MZ-5600 : SOFTWARE INFORMATION

Sep. 4, 1984 Date:

## No. : PSE-034

Model:  $MZ-5600$ 

Industrial Instruments Group<br>Reliability & Quality Control Department

General:

The following describes about the program transfer method from the MZ-5500 CP/M format file to the MZ-5600 CP/M format file and information in regard to CP/M, BASIC compatibility.

Contents:

1. Program transfer method from the MZ-5500 to the MZ-5600

1) For the system with two drive units (MZ-5641)

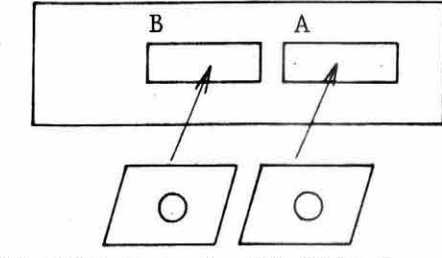

 $A > B : PIP \rightarrow B : = 0 : filename$ 

MZ-5600 format MZ-5500 format (PIP.CMD is contained)

File transfer

2) For the system with a single drive unit (MZ-5645, MZ-5631)

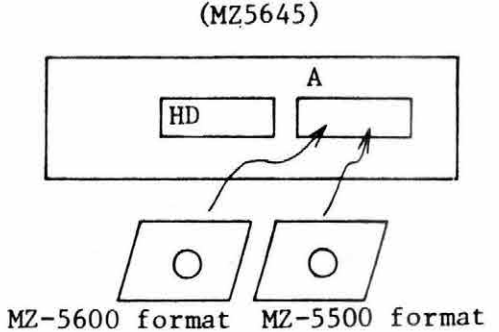

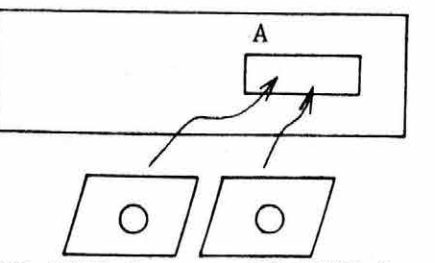

 $(MZ5631)$ 

MZ-5600 format MZ-5500 format  $(FCOPY \cdot CMD \text{ is contained})$ 

File transfer

File transfer

A>FCOPY\_A:0:filename

(FCOPY·CMD is contained)

Data in one disk with the MZ-5500 format is swapped with data in another disk with the MZ-5600 format. (Data swapping can be done by merely referring to the ' screen message.)

It is possible with the latest program version Note: to set the parameter "0" to another type of disk such as IBM PC with DSKCNV in use, but it should be set to the MZ-5500 disk. Note that the default is set to the MZ-5500. With the MZ-5641, it can be set either to drive unit of A or B.  $1/4$ 

## SHARP CORPORATION

2. Implementation of CP/M application program or compiler language program

(WORD STAR, CBASIC, etc.)

See the preceding page for the file transfer method from the MZ-5500 to the MZ-5600 .

If the application or compiler language program were to be operated on the  $CP/M$ , it would be possible to operate with the MZ-5600.

(Requirements)

Application program created for the MZ-5500 like mentioned below needs to adjust timing, because the basic clock frequency has been changed to 8 MHz and the internal drive unit has changed to 640 KB.

- (1) The following requirement must be met, if the GDC is directly operated without using IOCS. A minimum 2.23 microseconds is required for accessing interval from the CPU to the GDC.
- (2) Since the operational clock of the CPU was set fast to 8 MHz, there may be a possible occurrence of a failure with such a software that requires a delicate software <sup>t</sup> iming adjustment. It works satisfactorily under the 5 MHz mode.
- (3) Use of a shoftware that performs disk  $i/\infty$  without using the BDOS function call, the internal disk unit differing from the MZ-5500, may not assure a proper functioning.

3. Implementation of an application program compiled by BASIC 3.

Refer to the preceding page for the file transfer method. Normal application program can be operated, except for the one using the machine language routine. (Operational requirements)

Such an application program that needs critical timing control may not assure satisf actory operation .

(Example)

100 KEY A\$ 100 IF A\$=""THEN lOO 120 . 200 GO TO 100

Different operation may be needed when a delicate timing control is required for faster program execution within this period.

"

 $\zeta$ 

2/4

4. Implementation of an application program compiled on the MZ-3500.

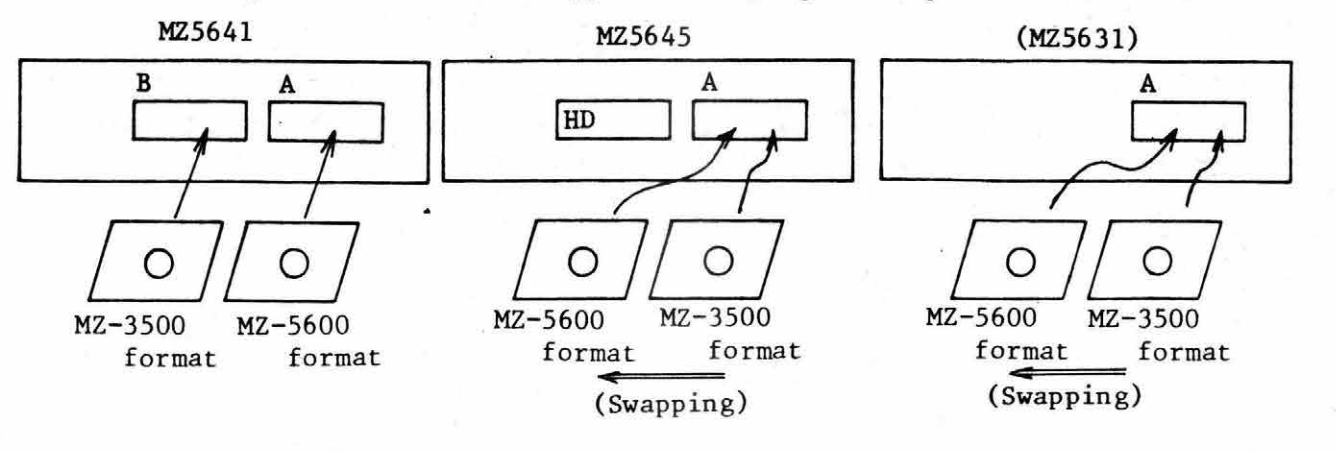

(Procedure)

(  $\widetilde{\phantom{m}}$ 

(

\_ .. , .. ,..

..;u.·

- (1) Transfer file from the MZ-3500 format to the MZ-5600 format using FTRAN35. Since only one MFD is available with the MZ5645, MZ5631, it has to be swapped in turn.
- (2) At the same time the data is implemented to the MZ-5500 using CEDIT35, correct the source program to meet the MZ-5600 requirements .
- 5. 1K08 and 1K11 key compatibility

CP/M for 1K08

Different key layout is seen in regard to the 1K08 and 1Kll, but it has compatibility regarding application program on the CP/M and MS-DOS.

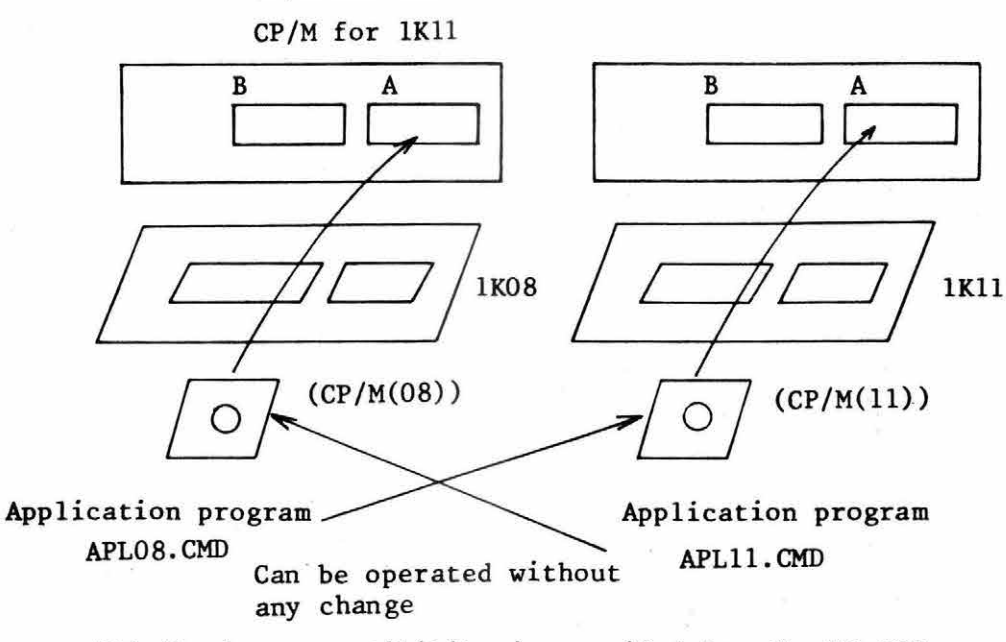

\*Similarly, compatibility is provided for the MZ-DOS.

3/4

"

(MS-DCS)

Transfer of the MS-DOS file is possible with the copy command. (the disk of the MZ-5500 format may be done having drive units assigned to A, B, I, J.

(

 $\left( 3W\right)$  .

(

(

In case transfer is to be done on a single drive unit, assign the drive unit  $Q$  and  $R$  in order to support the single drive copy performance.